# **OnItemExpand**

## OnItemExpand picture event

### **Declaration** Global handler:

 ENTRY OnItemExpand(IN INT \_refId, IN INT \_itemHandle, IN BOOL \_bExpand) ; script actions END OnItemExpand

## Special handler:

 ENTRY XXX\_OnItemExpand(IN INT \_itemHandle, IN BOOL \_bExpand) ; script actions END XXX\_OnItemExpand

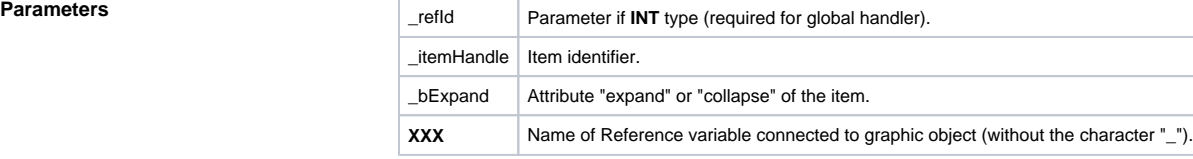

Description The picture event is being generated when given item is expanding (the parameter \_bExpand=@TRUE) or collapsing in the displayer of [Tree view](https://doc.ipesoft.com/display/D2DOCV11EN/Tree+View) type. The identifier \_itemHandle contains the value, that was assigned to the item when it was added to the tree view using the function [%HI\\_AddTreeItem](https://doc.ipesoft.com/display/D2DOCV11EN/HI_AddTreeItem).

⊕ **Related pages:**

[Picture event handler](https://doc.ipesoft.com/display/D2DOCV11EN/Entry+-+Picture+Event+Handler) [Picture events](https://doc.ipesoft.com/display/D2DOCV11EN/Picture+Events)